**БУДІВЕЛЬНИЙ ФАКУЛЬТЕТ**

**Кафедра «Колія та колійне господарство»**

### **НІВЕЛЮВАННЯ ТРАСИ**

#### **МЕТОДИЧНІ ВКАЗІВКИ**

**до виконання розрахунково-графічної роботи 2**

#### **Харків 2011**

Методичні вказівки розглянуто та рекомендовано до друку на засіданні кафедри "Колія та колійне господарство" 1 лютого 2010 року, протокол №4.

Призначені для студентів спеціальностей 7.100502 "Залізничні споруди та колійне господарство" та 7.092101 "Управління процесами перевезень" всіх форм навчання.

Укладачі:

 проф. О.С. Саяпін, доц. Є.Ф. Орел, асист. Л.В. Єчко

Рецензент

проф. Є.М. Лисіков

#### НІВЕЛЮВАННЯ ТРАСИ

Методичні вказівки до виконання розрахунково-графічної роботи 2

Відповідальний за випуск Орел Є.Ф.

Редактор Еткало О.О.

Підписано до друку 30..06.10 р.

Формат паперу 60х84 1/16. Папір писальний. Умовн.-друк.арк. 0,5. Тираж 100. Замовлення №

Видавець та виготовлювач Українська державна академія залізничного транспорту, 61050, Харків-50, майдан Фейєрбаха, 7. Свідоцтво суб'єкта видавничої справи ДК № 2874 від 12.06.2007 р.

Українська державна академія залізничного транспорту

Будівельний факультет

Кафедра "Колія та колійне господарство"

# **НІВЕЛЮВАННЯ ТРАСИ**

Методичні вказівки до виконання розрахунково-графічної роботи 2 для студентів спеціальностей 7.100502 «Залізничні споруди та колійне господарство» та 7.092101 «Управління процесами перевезень» денної та заочної форм навчання

Методичні вказівки розглянуто та рекомендовано до друку на засіданні кафедри "Колія та колійне господарство" 1 лютого 2010 року, протокол №4.

Призначені для студентів спеціальностей 7.100502 "Залізничні споруди та колійне господарство" та 7.092101 "Управління процесами перевезень" всіх форм навчання.

Укладачі:

проф. О.С. Саяпін, доц. Є.Ф. Орел, асист. Л.В. Єчко

Рецензент

проф. Є.М. Лисіков

# **Мета роботи**

Навчитися опрацьовувати нівелірний журнал, обчислювати основні елементи кругових кривих, пікетне значення головних точок кривої, будувати поздовжній і поперечний профілі траси.

## **Обсяг завдання**

1 Обчислювання журналу технічного нівелювання.

- 2 Розрахунок залізничних кривих.
- 3 Обчислювання дирекційних кутів траси.
- 4 Складання поздовжнього профілю траси.
- 5 Складання поперечного профілю.

## **Вихідні дані**

1 Пікетажний журнал.

2 Журнал технічного нівелювання.

3 Відмітки реперів на початку і в кінці траси, проектна відмітка початкового пікету 0, проектні ухили траси, значення кутів повороту траси, радіуси кривих, дирекційний кут першої прямої ділянки (наведені в [5] або в додатку А).

## **Матеріали, які необхідно здати**

- 1 Журнал технічного нівелювання.
- 2 Розрахунок залізничних кривих.
- 3 Обчислення дирекційних кутів прямих ділянок траси.
- 4 Поздовжній профіль траси в масштабі:
	- горизонтальний 1:10000;
	- вертикальний 1:200.
- 5 Поперечні профілі:
	- горизонтальний 1:500 або 1:400;
	- вертикальний 1:200.

### **1 ОБЧИСЛЮВАННЯ ЖУРНАЛУ ТЕХНІЧНОГО НІВЕЛЮВАННЯ**

З вихідних даних за варіантом у графу 9 журналу технічного нівелювання записуються відмітки початкового (19-го) і кінцевого (20-го) реперів.

**1.1** Обчислювання перевищення між сполучними точками за відліком чорної і червоної сторін рейки (графи 3, 4):

$$
h_{\alpha} = a_{\alpha} - a_{\alpha} \tag{1.1}
$$

$$
h_{k} = a_{k} - a_{k} \tag{1.2}
$$

де *а<sup>ч</sup> ак* , - відлік назад за чорною і червоною сторонами рейок;

*<sup>ч</sup> <sup>к</sup> в* , *в* - відлік уперед за чорною і червоною сторонами рейок.

Обчислені перевищення записують з урахуванням їх знака в графі 6.

Обчислена різниця перевищень за чорною і червоною сторонами рейок при технічному нівелюванні не повинна перевищувати ±5мм:

$$
h_u - h_{\kappa} \leq \pm 5\lambda u \tag{1.3}
$$

**1.2** Середнє перевищення обчислюється як півсума обчислених перевищень

$$
h_{cp} = \frac{h_u + h_{\kappa}}{2}, \tag{1.4}
$$

округлюються до цілих міліметрів і записуються з урахуванням знака у графу 7.

**1.3** Контроль ведеться на кожній сторінці журналу після обчислення середніх перевищень з метою виявлення помилок у обчисленні перевищень. Контроль по сторінках виконується за формулою

$$
\frac{\sum a - \sum e}{2} = \frac{\sum h_e}{2} = \sum h_{cp} \quad , \tag{1.5}
$$

де  $\sum a$  - сума всіх задніх відліків на сторінці журналу (графа 3); *<sup>в</sup>* - сума всіх передніх відліків (графа 4);

*<sup>h</sup><sup>в</sup>* - алгебраїчна сума обчислених перевищень (графа 6);

*<sup>h</sup>ср* - алгебраїчна сума середніх перевищень (графа 7).

**1.4** Висотна похибка нівелірного ходу обчислюється за формулою

$$
f_n = \sum h_{cp} - \sum h_m \tag{1.6}
$$

де  $\sum h_{cp}$  - сума середніх перевищень усього нівелірного ходу

(алгебраїчна сума посторінкових сум граф 7);

 $\sum h_m$  - теоретична сума перевищень.

Теоретична сума перевищень  $\sum h_m$  визначається як різниця відміток кінцевого (20-го) і початкового (19-го) реперів

$$
\sum h_m = H_{P_k} - H_{P_m} \tag{1.7}
$$

де *Н <sup>Р</sup>*20 - відмітка кінцевого репера;

*Н <sup>Р</sup>*19 - відмітка початкового репера.

Значення відміток реперів беруть з вихідних даних (наведені в [5] або в додатку А).

Слід пам'ятати, що відлік по рейках, перевищення, похибки, поправки в перевищеннях вимірюються у міліметрах; відмітки і горизонт нівеліра вимірюються у метрах. Тому теоретична сума перевищення за формулою (1.7) обчислюється у метрах, які необхідно перевести у міліметри.

**1.5** Допустима висотна похибка технічного нівелірного ходу обчислюється за формулою

$$
f_n^{\text{con}} = \pm 50 \text{mm} \sqrt{L}, \qquad (1.8)
$$

де L – довжина нівелірного ходу, км.

**1.6** Розподіл похибки виконується:

- $\overline{\phantom{a}}$  із зворотним знаком похибки  $f_h$ ;
- рівномірно за всіма станціями;
- цілими міліметрами за умови, що

$$
f_h \le f_h^{\text{don}} \tag{1.9}
$$

Значення поправок записують у графу 7 над середнім перевищенням кожної станції з вказівкою знака поправки.

Для контролю обчислюють суму поправок, яка повинна дорівнювати величині похибки fh, але бути протилежною за знаком

$$
\sum v = f_h \tag{1.10}
$$

де  $\left\{ \mathcal{L}^{\nu} \right\}$  - сума поправок, доданих до середніх перевищень (графа 7); *h f* - висотна похибка.

*Якщо похибка буде менша кількості станцій, то у деякі станції розподіляються 0 мм, а в інші – по 1 мм.*

**1.7** Обчислення відміток сполучних точок проводиться у метрах послідовно, розпочинаючи з першої станції, за формулою

$$
H_n = H_{n-1} + h_{cp} + v \tag{1.11}
$$

де *Нп* - відмітка наступної сполучної точки;

 $H_{n-1}$  - відмітка попередньої точки;

*hср* - середнє перевищення даної станції;

*v* - поправка для середнього перевищення цієї ж станції.

**1.8** Контроль правильності обчислених відміток сполучних точок на кожній сторінці виконується за формулою

$$
H_{\kappa_3} = H_{\kappa_3} + \sum h_{cp_3} + \sum v_{\kappa_3}, \qquad (1.12)
$$

де *Нкз* - відмітка кінцевої сполучної (задньої) точки на сторінці; *Ннз* - відмітка початкової сполучної (передньої) точки на сторінці; *<sup>З</sup> hср* - алгебраїчна сума середніх перевищень на сторінці; *<sup>v</sup>з* - алгебраїчна сума поправок на сторінці.

При підтвердженні значень відміток переходять до обчислювання сполучних точок на наступній сторінці.

**1.9** Обчислення відміток горизонту нівеліра (графа 8) проводиться для станцій, де є проміжні точки (графа 5), за формулою

$$
H_i = H_a + a_v = H_s + a_v, \qquad (1.13)
$$

де *Ні* - відмітка горизонту нівеліра (візирної осі зорової труби);

*На* - відмітка задньої точки станції;

*ач* - відлік за чорною стороною задньої рейки;

*Нв* - відмітка передньої точки;

*вч* - відлік за чорною стороною передньої рейки.

*Примітка - Відмітки станцій даються у метрах, а відліки за рейками - у міліметрах.*

Результати обчислення горизонту нівеліра записують у графу 8 у рядок номера станції.

**1.10** Відмітки проміжних точок обчислюють за горизонтом нівеліра за формулою (рисунок 1.1)

$$
H_c = H_i - c \tag{1.14}
$$

де *Нс* - відмітка проміжної точки;

*Ні* - відмітка горизонту нівеліра;

*с* - відлік по рейці на проміжній точці.

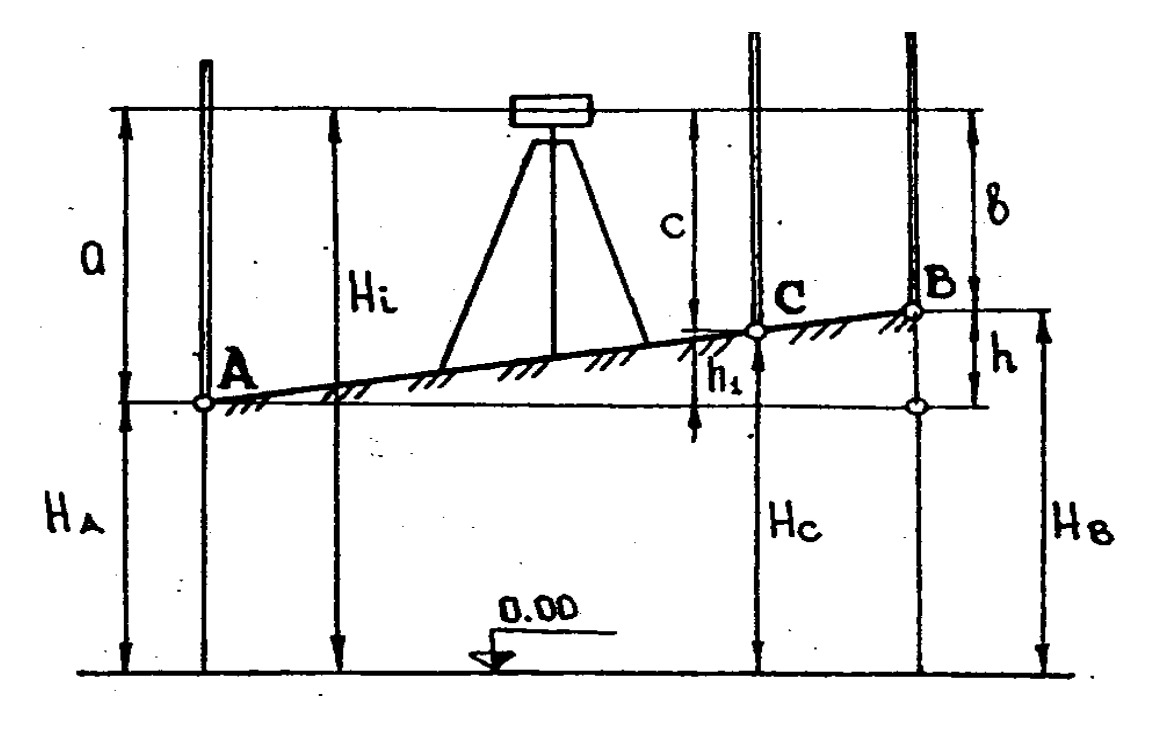

Рисунок 1.1 – Схема нівелювання "із середини"

Відмітки проміжних точок обчислюються для кожної станції від свого горизонту нівеліра і записуються у рядок відповідної точки.

### **2 РОЗРАХУНОК ЗАЛІЗНИЧНИХ КРИВИХ**

**2.1** За заданими вихідними даними за варіантом (радіусами кривих *RI* і *RII* , кутами повороту <sup>1</sup> <sup>2</sup> *y* , *y* , пікетажними значеннями вершин кутів повороту *ВК*1 і *ВК*<sup>2</sup> ) розрахувати елементи і пікетажне розміщення головних точок кривих.

Елементи кривої (рисунки 2.1, 2.2) можна обчислити за формулами за допомогою калькулятора.

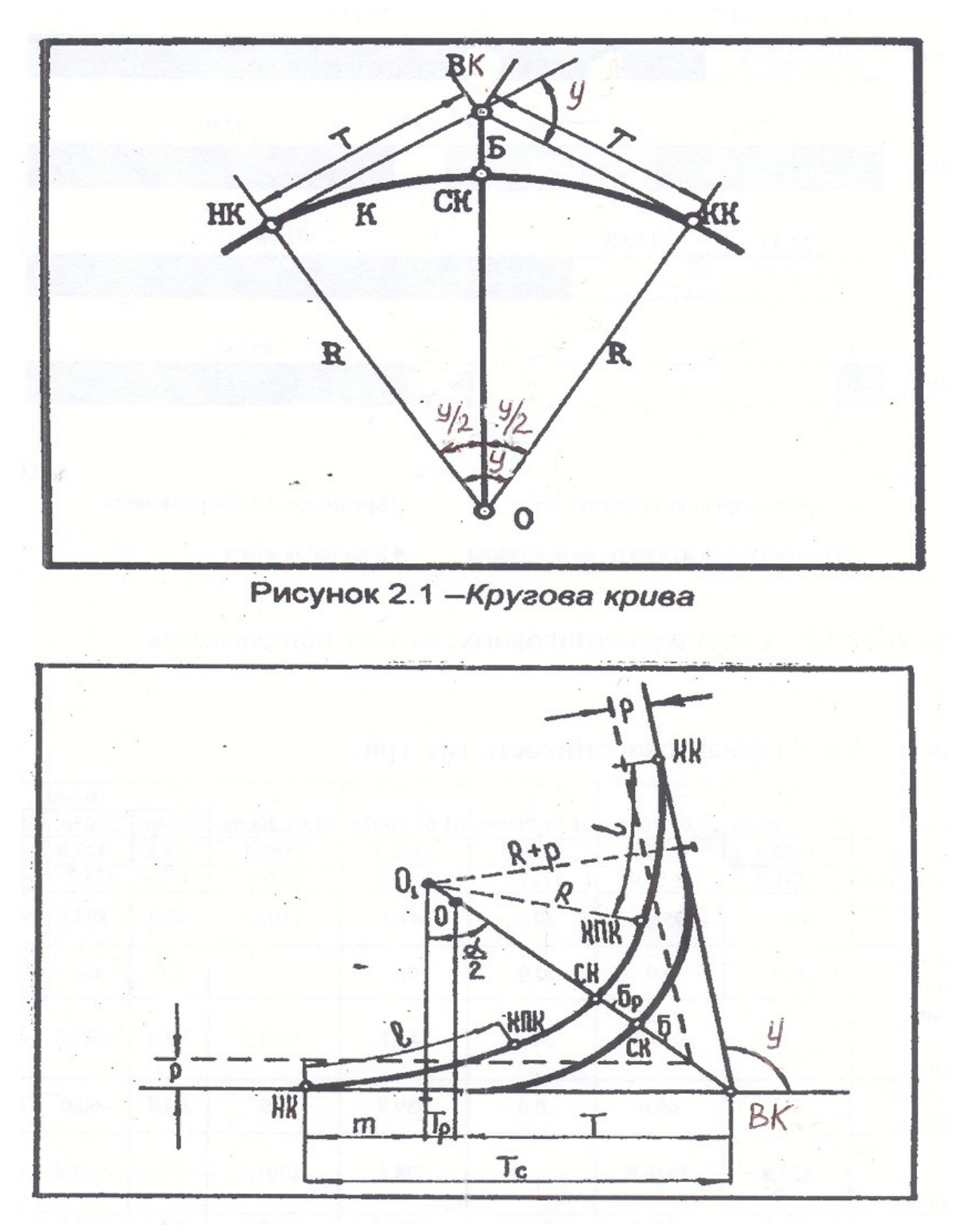

Рисунок 2.2 – Крива з перехідними кривими

Розрахункові формули:

$$
T = R \cdot t g \left(\frac{y}{2}\right) \tag{2.1}
$$

$$
K = \frac{\pi \cdot R \cdot y}{180^{\circ}} \tag{2.2}
$$

$$
\mathcal{A} = 2T - K \tag{2.3}
$$

$$
E = \frac{R}{\cos\frac{y}{2}} - R \tag{2.4}
$$

$$
m \approx \frac{l}{2} \left( 1 - \frac{l^2}{120R^2} + \frac{l^4}{17280R^4} \right) ; \qquad (2.5)
$$

$$
p \approx \frac{l^2}{24R} \left( 1 - \frac{l^2}{112R^2} + \frac{l^4}{21120R^4} \right) ; \qquad (2.6)
$$

$$
T_p = p \cdot t g\left(\frac{y}{2}\right) \tag{2.7}
$$

$$
E_p = \frac{P}{\cos\frac{y}{2}} \tag{2.8}
$$

- де *y* кут повороту траси;
	- *R* радіус кругової кривої;
	- *K* довжина кругової кривої;
	- $T$  тангенс;
	- *Д* домір кругової кривої;
	- *Б* бісектриса кругової кривої;
	- *l* довжина перехідної кривої;
	- *m* приріст тангенса при улаштуванні перехідної кривої;
	- *p* величина зсуву кругової кривої при улаштуванні перехідної кривої;
	- *Tp* приріст тангенса кругової кривої, який викликано зсувом *p* ;
	- *Б <sup>р</sup>* приріст бісектриси кругової кривої, який викликано зсувом *p* .

**2.2** Пікетажне розміщення головних точок кругової кривої обчислюють за формулами:

$$
IJK = BK - T \tag{2.9}
$$

$$
KK = \Pi K + K \tag{2.10}
$$

*Контроль:*

$$
KK = BK + T - \mathcal{A} \tag{2.11}
$$

$$
CK = \Pi K + \frac{K}{2} \tag{2.12}
$$

де *ПК* - початок кривої;

*КК* - кінець кривої;

*ВК* - пікетажне значення вершини кута повороту;

*СК* - середина кривої;

*T* - тангенс кривої;

*K* - довжина кривої;

*Д* - домір.

**2.3** Для другої кривої розрахунок ведеться з урахуванням перехідної кривої (рисунок 2.2).

Сумарні елементи кривої (тангенс *Т<sup>с</sup>* , довжина кривої *К<sup>с</sup>* , домір *Д<sup>с</sup>* , бісектриса *Б<sup>с</sup>* ) обчислюють за формулами:

$$
T_c = T + T_p + m \tag{2.13}
$$

$$
K_c = K + l \tag{2.14}
$$

$$
A_c = A + 2T_p - 2(0.5l - m)
$$
 ; (2.15)

$$
E_c = E + E_p \tag{2.16}
$$

# **3 ОБЧИСЛЮВАННЯ ДИРЕКЦІЙНИХ КУТІВ ТРАСИ**

**3.1** За заданим дирекційним кутом початку траси і кутах повороту траси обчислити дирекційні кути всіх прямих ділянок траси (рисунок 3.1).

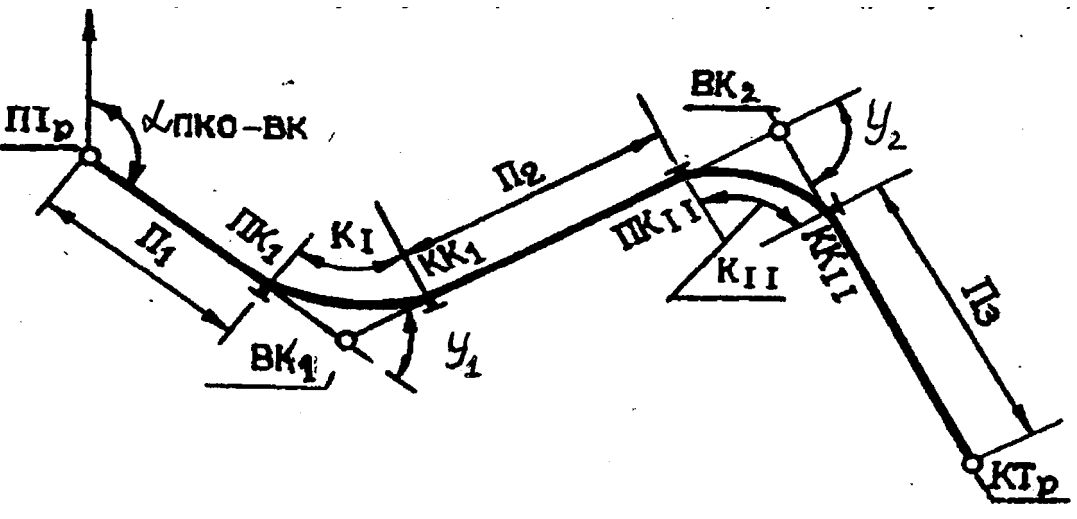

Рисунок 3.1 – План траси

Значення дирекційного кута початку траси і кутів повороту траси беруться з вихідних даних (наведені в [5] або в додатку А).

**3.2** Дирекційні кути наступних напрямків траси обчислюються за формулами:

$$
\alpha_n = \alpha_{n-1} + y_{np} \quad ; \tag{3.1}
$$

$$
\alpha_n = \alpha_{n-1} - y_n \tag{3.2}
$$

де *<sup>n</sup>* - дирекційний кут наступної прямої ділянки траси;

 $\alpha_{n-1}$  - дирекційний кут попередньої ділянки траси;

*yпр* - правий кут повороту траси;

*yл* - лівий кут повороту траси.

Обчислювання дирекційних кутів виконується на останній сторінці журналу нівелювання.

### **4 СКЛАДАННЯ ПОЗДОВЖНЬОГО ПРОФІЛЮ ТРАСИ**

**4.1** Поздовжній профіль траси викреслюється на міліметровому папері форматом 297х420 мм (рисунок 4.1) у масштабах:

горизонтальний 1:10000;

вертикальний 1:200.

**4.2** Побудову розпочинають з проведення лінії умовного горизонту на відстані 14 см від нижнього краю аркуша і викреслювання сітки профілю.

**4.3** Розміри графи сітки профілю і колір, яким проводять лінії і пишуть необхідну інформацію, показано на профілі (рисунок 4.1).

У графу "Відстань" з журналу нівелювання або пікетажного журналу заносять пікети і плюсові точки.

У пікетах, де є плюсові точки, між ординатами записують числа, які вказують відстань до найближчих пікетів або плюсів. Сума відстаней, що вписані у графу у межах одного пікету, повинна дорівнювати 100 м.

У пікетах без плюсових точок відстань 100 м не пишеться.

**4.4** У графу "Відмітки землі", напроти відповідних ординат, виписуються з журналу нівелювання відмітки пікетів і плюсових точок з округленням до 0,01 м.

**4.5** Поздовжній профіль траси будується від лінії умовного горизонту з таким розрахунком, щоб лінія профілю проходила над лінією умовного горизонту на відстані 4-15 см.

У відповідно вибраній відмітці умовного горизонту підписують зліва олівцем шкалу висот у масштабі 1:200 (у 1 см – 2 м) і за відмітками землі будують профіль траси.

Нанесені за відмітками пікетів і плюсів точки (кінці ординат) з'єднують прямими лініями.

**4.6** Точки згину поздовжнього профілю по лінії землі позначають у графі "Ординати".

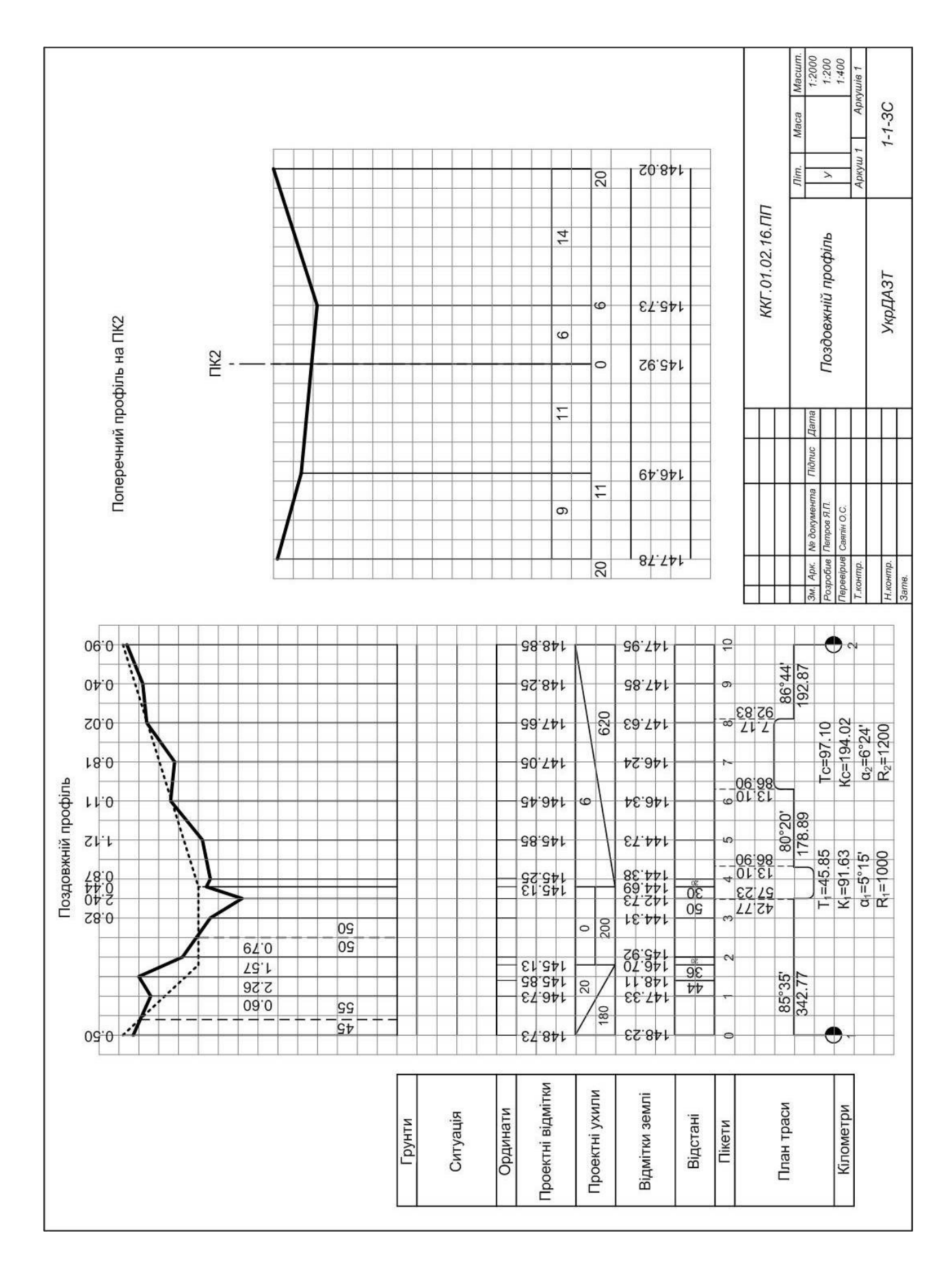

Рисунок 4.1 – Поздовжній і поперечний профілі

**4.7** У графі "Ситуація" посередині проводиться червоним кольором вирівняна вісь і чорним кольором, за даними пікетажного журналу (рисунок 4.2), наноситься ситуація.

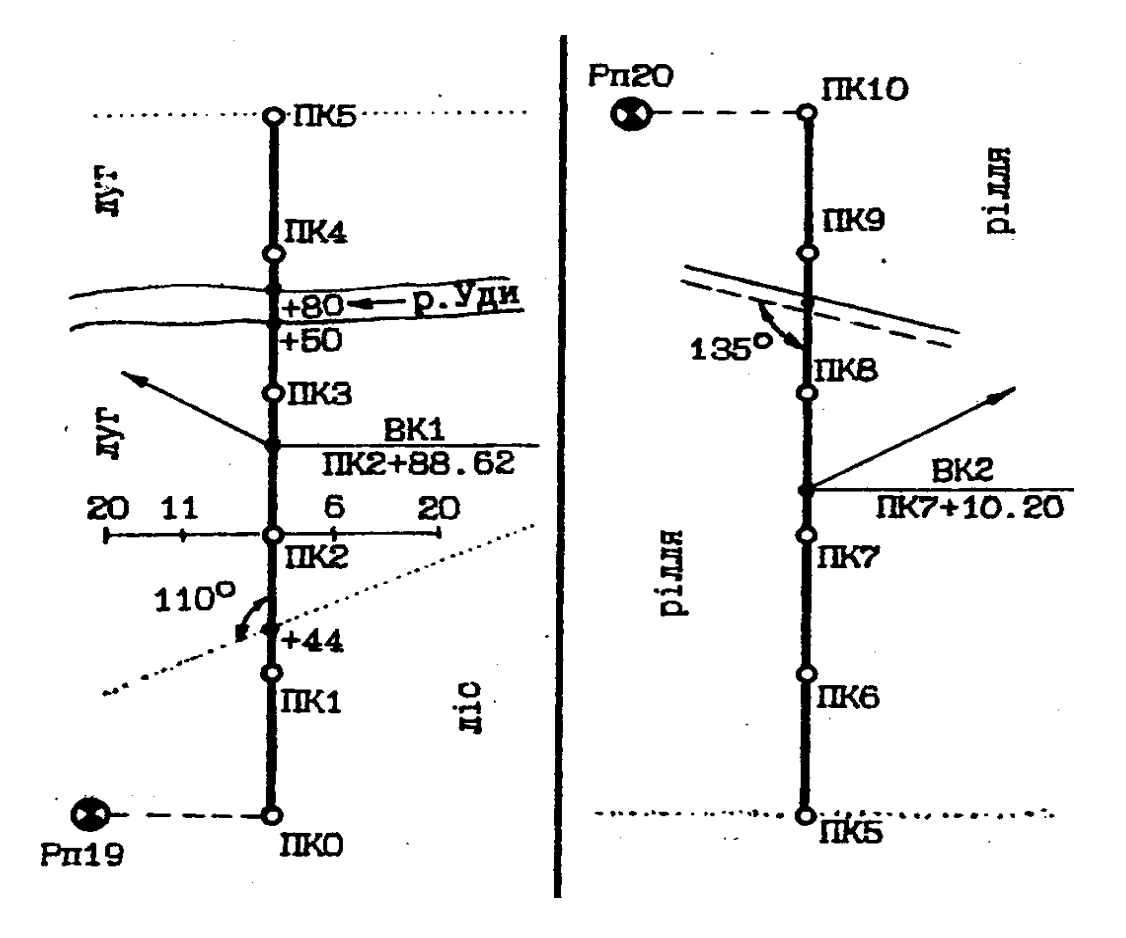

Рисунок 4.2 – Пікетажний журнал

**4.8** У графі "План траси" за результатом розрахунків залізничних кривих використовуються пікетажні значення головних точок кривих і зображають прямі ділянки траси прямою лінією, а криві – дугами радіусом 5 мм.

*Якщо траса повертає вправо, то дуга зображається округлістю вгору, якщо вліво – округлістю вниз.*

У точках початку і кінця кожної кривої від лінії пікетів проводять ординати довжиною 2 см, уздовж яких пишуть відстань до найближчих пікетів. Сума цих відстаней повинна дорівнювати 100 м.

Під дугами або над дугами, які зображаються кривими, підписуються значення основних елементів кривих: *y*, *R*,*T*, *K*,*l* . Над прямими відрізками підписують дирекційні кути, а під ними – довжини прямих ділянок траси.

Довжини прямих вставок визначаються:

а) перша пряма вставка. З пікетажного значення початку першої кривої віднімається пікетажне значення початку траси;

б) друга пряма вставка. З пікетажного значення початку другої кривої віднімається пікетажне значення кінця першої кривої;

в) третя пряма вставка. З пікетажного значення кінця траси віднімається пікетажне значення кінця другої кривої.

Прямі вставки будуть розраховані правильно, якщо сума довжин усіх прямих вставок і сума довжин усіх кривих буде дорівнювати довжині траси.

Кілометри позначаються ординатою і кружком діаметром 5 мм. Права частина кружка зафарбовується.

У графі "План траси", крім пікетів, усе викреслюється і підписується червоним кольором.

**4.9** Проектна лінія, яка проводиться на профілі, відповідає бровці земляного полотна залізниці, що проектується, і повинна задовольняти такі вимоги:

ухил проектної лінії не повинен перевищувати 0,030;

 проектна лінія може мати ділянки піднімання, спуску і горизонтальної площадки;

 проектна лінія проводиться таким чином, щоб об'єм земляних робіт був найменшим.

На профілі за проектними відмітками будується проектна лінія червоним кольором.

**4.10** У даному завданні проектні ухили траси є однаковими для всіх варіантів:

- від ПК0 до ПК1+80.00 спуск дорівнює 0,020 (20‰);
- від ПК1+80.00 до ПК3+80.00 горизонтальна площадка;
- від ПК3+80.00 до ПК10 підйом дорівнює 0,006 (6‰).

Проектна відмітка пікету 0 дорівнює відмітці землі на ПК0

плюс 0,5 м:

$$
H_{nphk0} = H_{\text{seunk0}} + 0.5M \tag{4.1}
$$

**4.11** Спочатку обчислюються відмітки на переломах поздовжнього профілю за формулою

$$
H_{np,n} = H_{np,n-1} \pm h \tag{4.2}
$$

де *Нпр*.*п* <sup>1</sup> - проектна відмітка задньої точки; *Нпр*.*п* - проектна відмітка передньої точки;

*h* - перевищення між точками.

Перевищення між точками обчислюють за формулою

$$
h = i \cdot d \tag{4.3}
$$

де *і* – ухил між точками (0,020 - 20 та 0,006 - 6‰); *d* – відстань між точками (180 та 620 м).

Перевищення мають знак плюс або мінус відповідно для спуску і підйому.

**4.12** Після обчислення відміток на переломах поздовжнього профілю обчислюються відмітки на кожному пікеті та плюсових точках за формулами (4.2), (4.3).

Обчислені відмітки на переломах поздовжнього профілю будуть контрольними при обчисленні відміток точок у межах даної ділянки профілю.

**4.13** Робочі відмітки обчислюються за формулою

$$
h_p = H_{np} - H_{gen} \tag{4.4}
$$

де *hp* - робоча відмітка;

*Нпр* - проектна відмітка точки;

*Нзем* - відмітка точки землі.

*Обчислені робочі відмітки зі знаком плюс (насип) пишуться над проектною лінією, а зі знаком мінус (виїмка) – під проектною лінією червоним кольором.*

**4.14** Обчислення положення точок нульових робіт – відстань від точки перетину проектної лінії і лінії землі до найближчих пікетів (рисунок 4.3) виконується за формулами:

$$
d_1 = \frac{|h_1|}{|h_1| + |h_2|} \cdot d \quad ; \tag{4.5}
$$

$$
d - d_1 = \frac{|h_2|}{|h_1| + |h_2|} \cdot d \quad , \tag{4.6}
$$

- де  $d_1$  i  $d$   $d_1$  відстань до найближчих пікетів або плюсових точок; *h1* і *h2* – робочі відмітки точок, між якими розташовується точка нульових робіт та які беруться за абсолютним значенням без урахування знака;
	- *d* відстань між суміжними точками.

Обчислені відстані від точок нульових робіт до найближчих пікетів з точністю до 1 м показують на профілі у лінії умовного горизонту синім кольором.

*Примітка* – *Точка нульових робіт може знаходитися також між проміжними точками, але на профілі вказується відстань до найближчих пікетів.*

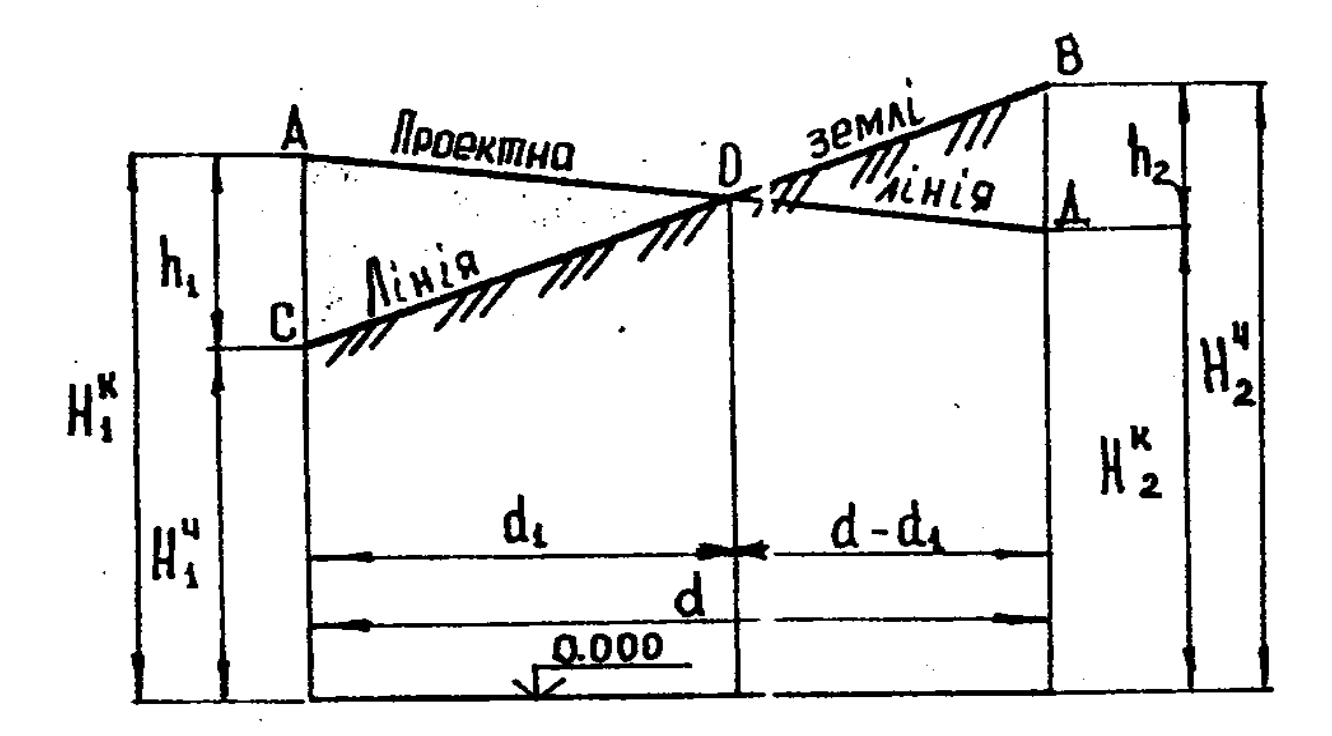

Рисунок 4.3 – Визначення положення точок нульових робіт

# **5 СКЛАДАННЯ ПОПЕРЕЧНОГО ПРОФІЛЮ**

**5.1** Поперечний профіль будується для ПК2 у масштабах:

- горизонтальний 1:400(200);
- вертикальний 1:200.

**5.2** Побудову розпочинають з проведення лінії умовного горизонту і викреслювання сітки профілю.

Сітка поперечного профілю складається з граф "Відмітки землі" і "Відстані" (рисунок 4.1).

**5.3** У середині графи "Відстані" ординатою позначають точку траси на ПК2.

Праворуч і ліворуч від точки пікету відкладають відстані, які беруть з пікетажного журналу або журналу нівелювання (ПК2П+6, ПК2П+20; ПК2Л+11; ПК2Л+20).

У графі "Відстані" між ординатами нівельованих точок поперечного профілю пишуться відстані у метрах.

**5.4** У графу "Відмітки землі" з журналу нівелювання виписуються відмітки точок проти відповідних ординат з округленням до 0,01 м.

Відмітки лінії умовного горизонту визначають з таким розрахунком, щоб ординати ліній профілю дорівнювали 4-6 см. Потім позначають точки поперечного профілю, відкладають від лінії умовного горизонту у заданому вертикальному масштабі (1:200, 1 см = 2 м) відрізки, відповідні різниці відміток землі й умовного горизонту. Позначені точки поперечного профілю (кінці ординат) з'єднують прямими лініями та одержують поперечний профіль.

### **6 ОФОРМЛЕННЯ ЗАВДАННЯ**

**6.1** Поздовжній профіль траси викреслюється кольорами: чорним, червоним і синім:

чорним – лінія землі, ординати ліній землі, ситуація; графи – ситуація, грунти,відмітки землі, відстані, пікети;

червоним – робочі відмітки, проектна лінія, ординати перелому проектної лінії, випрямленої осі траси; графи – ситуація, проектні ухили, проектні відмітки, план лінії, надписи елементів кривих, ординат НК і КК і надписи на них, кілометрові знаки і надписи;

синім – ординати точок нульових робіт і відстані до пікетів.

**6.2** На аркуші міліметрового паперу шириною 297 мм розташовують поздовжній профіль траси, поперечний профіль та штамп.

**6.3** Оформлення графічних робіт і надписи виконуються згідно зі зразками, які знаходяться у лабораторії кафедри та у методичних вказівках (рисунок 4.1).

## **СПИСОК ЛІТЕРАТУРИ**

1 Геодезія. / За ред. С.Г. Могильного і О.П. Войтенко – Чернігів, – 2002. - Ч. І. - 408 с.

2 Геодезія. / За ред. С.Г. Могильного і О.П. Войтенко – Чернігів, – 2002. - Ч. 2. - 410 с.

3 Клюшин Е.Б., Киселев М.И., Михелев Д.Ш., Фельдман В.Д. Инженерная геодезия. – М.: Высш. шк. 2000. – 464 с.

4 Бронштейн Г.С., Власов В.Д., Зайцева Н.С. и др. Инженерная геодезия / Под ред. С.И. Матвеева. – М.: УМК МПС России, 1999. – 455 с.

5 Фельдман В.Д., Михелев Д.Ш. Основы инженерной геодезии. – М.: Высш.шк., 1999. – 300 с.

# **Додаток А**

 $\overline{a}$ 

 $\ddot{a}$ 

# Таблиця А.1– Вихідні данні

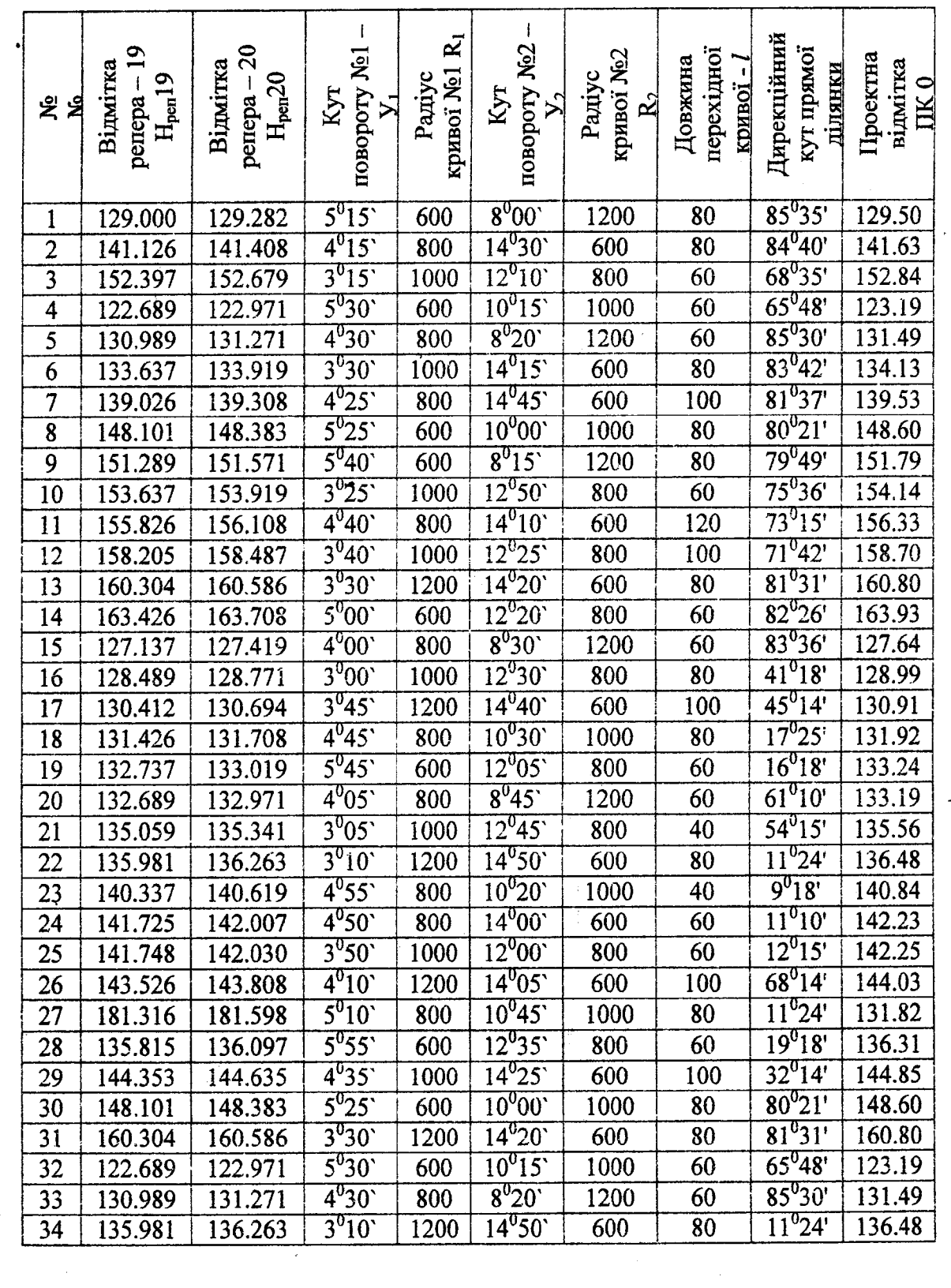